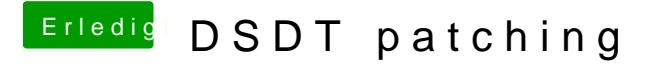

Beitrag von nockcx vom 15. April 2018, 13:59

Sie sollte so optimiert werden das ich den laptop ausschalten kann.